# **UNIVERSIDADE FEDERAL DE MINAS GERAIS Instituto De Ciências Exatas Especialização em Estatística**

Maria Carolina Parreiras Gonçalves Peixoto

**AVALIAÇÃO DO DESEMPENHO DO GRÁFICO DE CONTROLE PARA VARIÂNCIA COM USO DA REGRA SUPLEMENTAR DE 2-2 DE KLEIN POR MEIO DE SIMULAÇÃO DE MONTE CARLO**

> Belo Horizonte 2021

Maria Carolina Parreiras Gonçalves Peixoto

# **Avaliação do desempenho do gráfico de controle para variância com uso da regra suplementar de 2-2 de Klein por meio de simulação de Monte Carlo**

**Versão final**

Dissertação apresentada ao Programa de Pós-Graduação em Estatística do Instituto de Ciências Exatas da Universidade Federal de Minas Gerais como requisito parcial para obtenção do título de Especialista em Estatística.

Orientador: Prof. Dr. Roberto da Costa **Quinino** 

Belo Horizonte 2021

2021, Maria Carolina Parreiras Gonçalves Peixoto Todos os direitos reservados

Peixoto, Maria Carolina Parreiras Gonçalves.

P379a Avaliação do desempenho do gráfico de controle  $S<sup>2</sup>$  para variância com uso da regra suplementar de 2-2 de Klein por meio de simulação de Monte Carlo [manuscrito] / Maria Carolina Parreiras Gonçalves Peixoto. — 2021. 25.f. il.

> Orientador: Roberto da Costa Quinino. Monografia (especialização) - Universidade Federal de Minas Gerais, Instituto de Ciências Exatas, Departamento de Estatística. Referências 19-20.

1. Estatística. 2. Carta de controle  $S<sup>2</sup>$ . 3. Monte Carlo, Método de. 4. Controle estatístico do processo I. Quinino, Roberto da Costa. II.Universidade Federal de Minas Gerais, Instituto de Ciências Exatas, Departamento de Estatísitca. III.Título.

CDU 519.2 (043)

Ficha catalográfica elaborada pela bibliotecária Belkiz Inez Rezende Costa CRB 6/1510 Universidade Federal de Minas Gerais - ICEx

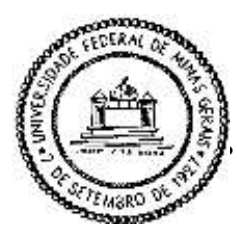

**Universidade Federal de Minas Gerais E-mail: pgest@ufmg.br Instituto de Ciências Exatas Tel: 3409-5923 - FAX: 3409-5924 Departamento de Estatística P Programa de Pós-Graduação / Especialização** Av. Pres. Antônio Carlos, 6627 - Pampulha  $31270-901$  – Belo Horizonte – MG

#### **ATA DO 235ª. TRABALHO DE FIM DE CURSO DE ESPECIALIZAÇÃO EM ESTATÍSTICA DE MARIA CAROLINA PARREIRAS GONÇALVES PEIXOTO.**

Aos doze dias do mês de novembro de 2021, às 18:00 horas, com utilização de recursos de videoconferência a distância, reuniram-se os professores abaixo relacionados, formando a Comissão Examinadora homologada pela Comissão do Curso de Especialização em Estatística, para julgar a apresentação do trabalho de fim de curso da aluna **Maria Carolina**  Parreiras Gonçalves Peixoto, intitulado: "*Avaliação do desempenho do gráfico de controle* ࡿ *para variância com uso da regra suplementar de 2-2 de Klein por meio de simulação de Monte Carlo´*, como requisito para obtenção do Grau de Especialista em Estatística. Abrindo a sessão, o Presidente da Comissão, Professor Roberto da Costa Quinino - Orientador, após dar conhecimento aos presentes do teor das normas regulamentares, passou a palavra à candidata para apresentação de seu trabalho. Seguiu-se a arguição pelos examinadores com a respectiva defesa da candidata. Após a defesa, os membros da banca examinadora reuniram-se sem a presença da candidata e do público, para julgamento e expedição do resultado final. Foi atribuída a seguinte indicação: a candidata foi considerada Aprovada condicional às modificações sugeridas pela banca examinadora no prazo de 30 dias a partir da data de hoje por unanimidade. O resultado final foi comunicado publicamente à candidata pelo Presidente da Comissão. Nada mais havendo a tratar, o Presidente encerrou a reunião e lavrou a presente Ata, que será assinada por todos os membros participantes da banca examinadora. Belo Horizonte, 12 de novembro de 2021.

Prof. Roberto da Costa Quinino Coordenador da Comissão do Curso de Especialização  $\begin{array}{ccc}\n\sqrt{2} & \sqrt{2} & \sqrt{2} \\
\sqrt{2} & \sqrt{2} & \sqrt{2} \\
\sqrt{2} & \sqrt{2} & \sqrt{2}\n\end{array}$  Prof. Roberto da Costa Quinino (Orientador)

**Departamento de Estatística / ICEX / UFMG**

Prof. Anderson Laécio Galindo Trindade **DEP / UFMG**

dédo Ferriera

Prof. Álvaro Ledo Ferreira **PPGEP / UFMG**

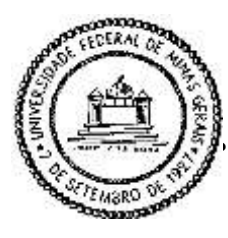

**Universidade Federal de Minas Gerais E-mail: pgest@ufmg.br Instituto de Ciências Exatas** Tel: 3409-5923 – FAX: 3409-5924 **Departamento de Estatística P Programa de Pós-Graduação / Especialização** Av. Pres. Antônio Carlos, 6627 - Pampulha 31270-901 – Belo Horizonte – MG

#### **DECLARAÇÃO DE CUMPRIMENTO DE REQUISITOS PARA CONCLUSÃO DO CURSO DE ESPECIALIZAÇÃO EM ESTATÍSTICA.**

Declaro para os devidos fins que **Maria Carolina Parreiras Gonçalves Peixoto,** número de registro 2019705510, cumpriu todos os requisitos necessários para conclusão do curso de Especialização em Estatística. Como seu orientador, recebi a versão final do trabalho de conclusão de curso e aprovei a versão final. O trabalho foi apresentado no dia 12 de novembro de 2021 com o título "*Avaliação do desempenho do gráfico de controle*  $\mathcal{S}^2$  para variância *com uso da regra suplementar de 2-2 de Klein por meio de simulação de Monte Carlo*".

Belo Horizonte, 17 de dezembro de 2021

Prof. Roberto da Costa Quinino Coordenador da Comissão do Curso de Especialização Perto da Costa Quinino

**Coordenador do curso de Especialização em Estatística Departamento de Estatística / UFMG**

#### **Resumo**

Todo processo produtivo ou prestação de serviço apresenta uma certa variabilidade em sua característica de interesse. No entanto, a variabilidade pode ser alterada por causas especiais não inerentes ao processo e assim precisam ser eliminadas o mais rápido possível. Neste sentido, a utilização de técnicas de Controle Estatístico do Processo (CEP) são essenciais para a rápida detecção da alteração da variabilidade. Em especial o gráfico de controle  $S^2$  é uma importante ferramenta para detectar mudanças na variabilidade. Entretanto, é conhecido que o gráfico de controle  $S^2$  não apresenta bom desempenho para pequenos deslocamentos da variância. Sendo assim, a proposta deste estudo é analisar o desempenho da carta de controle  $S^2$ utilizando a regra suplementar de Klein, na qual o processo pode ser considerado como fora de controle quando dois pontos sequenciais estiverem acima do limite superior de controle ou abaixo do limite inferior de controle. Os resultados obtidos no trabalho indicam que para pequenos deslocamentos na variância a utilização da carta de controle com o uso da regra proposta por Klein é mais eficiente, pois apresenta um menor *Average Run Lengths* (ARL) para deslocamentos pequenos se comparado ao uso da carta tradicional.

Palavras-Chave: Carta de Controle  $S^2$ , Simulação de Monte Carlo, Controle Estatístico de Processo, *Average Run Lengths*.

#### **Abstract**

Every production process or service provision has a certain variability in its characteristic of interest. However, the variability can be altered by special causes not inherent in the process and thus need to be eliminated as quickly as possible. In this sense, the use of Statistical Process Control (SPC) techniques are essential for the rapid detection of change in variability. In particular, the  $S^2$  control chart is an important tool to detect changes in variability. However, it is known that the  $S^2$  control chart does not perform well for small variance shifts. Therefore, the purpose of this study is to analyze the performance of the control chart  $S^2$  using Klein's supplementary rule, in which the process can be considered as out of control when two sequential points are above the upper control limit or below the lower control limit. The results obtained in the work indicate that for small displacements in the variance, the use of the control chart using the rule proposed by Klein is more efficient, as it presents a lower Average Run Lengths (ARL) for small displacements compared to the use of the traditional chart.

Keywords: Control Chart  $S^2$ , Monte Carlo Simulation, Statistical Process Control, Average Run Lengths.

# **LISTA DE FIGURAS**

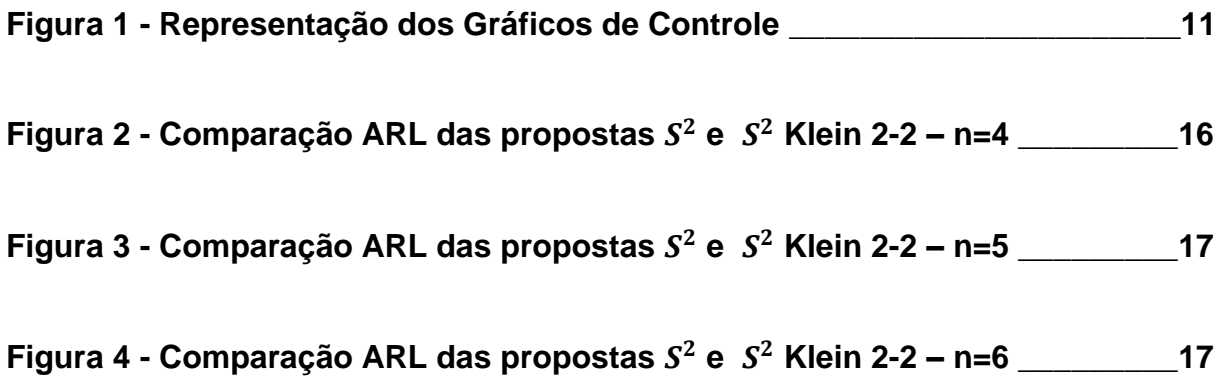

# **LISTA DE TABELAS**

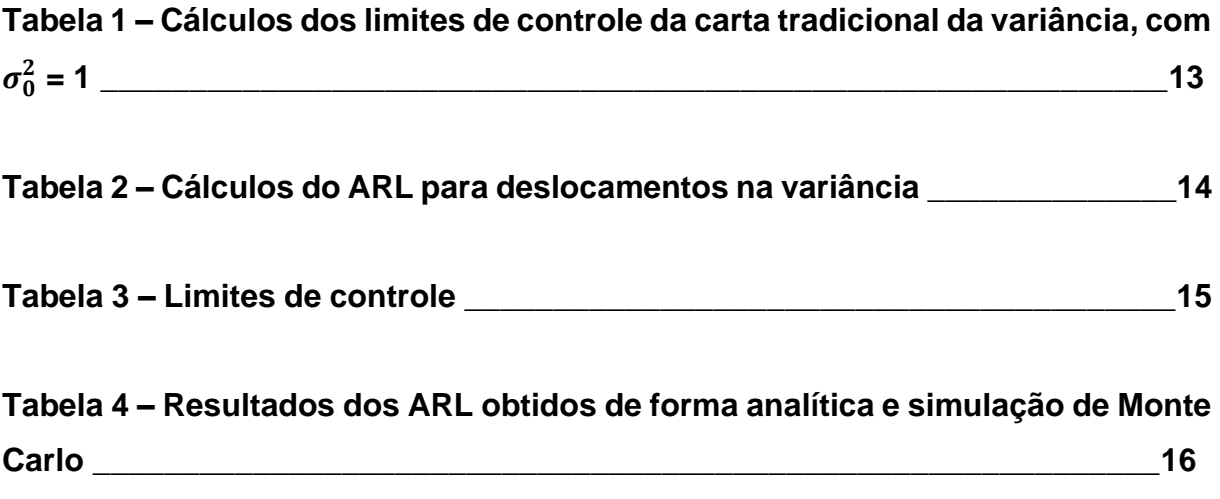

# **SUMÁRIO**

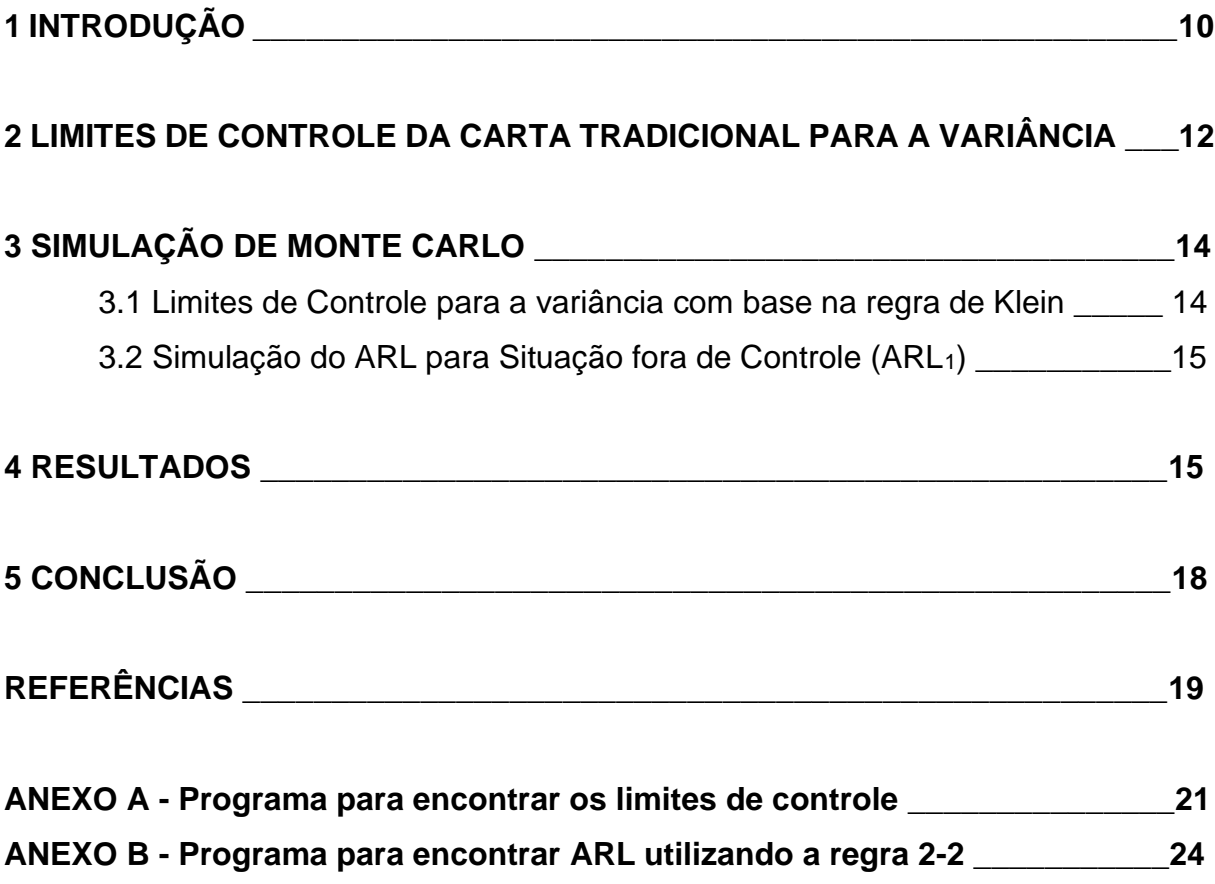

## **1 INTRODUÇÃO**

Segundo Taguchi (1986), um produto ou servico de qualidade é aquele que atende às especificações a ele definidas, atingindo o valor alvo com a menor variabilidade possível.

Milan e Fernandes (2002) comentam que é essencial que as empresas consolidem seus processos produtivos de modo a garantir a confiabilidade dos produtos para atender as exigências de seus clientes. Tal ação implica diretamente na redução da variabilidade.

Werkema (2006) cita que se utiliza a inspeção para medir e comparar o que foi produzido dentro dos padrões determinados e, com base no diagnóstico das não conformidades, devem ser apontadas as causas e estabelecidas ações corretivas para alterar o processo, caso necessário.

O controle estatístico do processo (CEP) é um conjunto de ferramentas e técnicas aplicados a processos produtivos e que possibilitam a redução da variabilidade nos parâmetros de interesse, contribuindo para o aumento da confiabilidade, produtividade e redução de custos (RIBEIRO & CATEN, 2012). Dentre as ferramentas do CEP, pode-se citar: histograma, lista de verificação, gráfico de Pareto, diagrama de causa e efeito, diagrama de concentração de defeitos, diagrama de dispersão e gráficos de controle (RODRIGUES, 2021).

As cartas de controle são as principais técnicas do CEP, que foram desenvolvidas pelo Dr. Walter A. Shewhart na década de 20, nos Estados Unidos, em decorrência dos avanços na tecnologia de medição da empresa de telefonia *Bell Telephone Laboratories* (RIBEIRO & CATEN, 2012). Para Montgomery e Runger (2016), uma carta de controle é uma disposição gráfica de dados de uma amostra na qual é possível analisar a sua variação, em função do número da amostra ou do tempo.

A carta de controle de Shewhart é um esquema gráfico com três linhas paralelas: a central, que retrata o valor médio da característica da qualidade; a superior, que caracteriza o limite superior de controle (LSC) e a inferior, que caracteriza o limite inferior de controle (LIC). Se todos os valores sinalizados no gráfico estiverem compreendidos entre os limites de controle, sem tendências, o processo pode ser classificado como sob controle (GIRON *et al*, 2013). Na Figura 1 tem-se a representação geral de uma carta de controle.

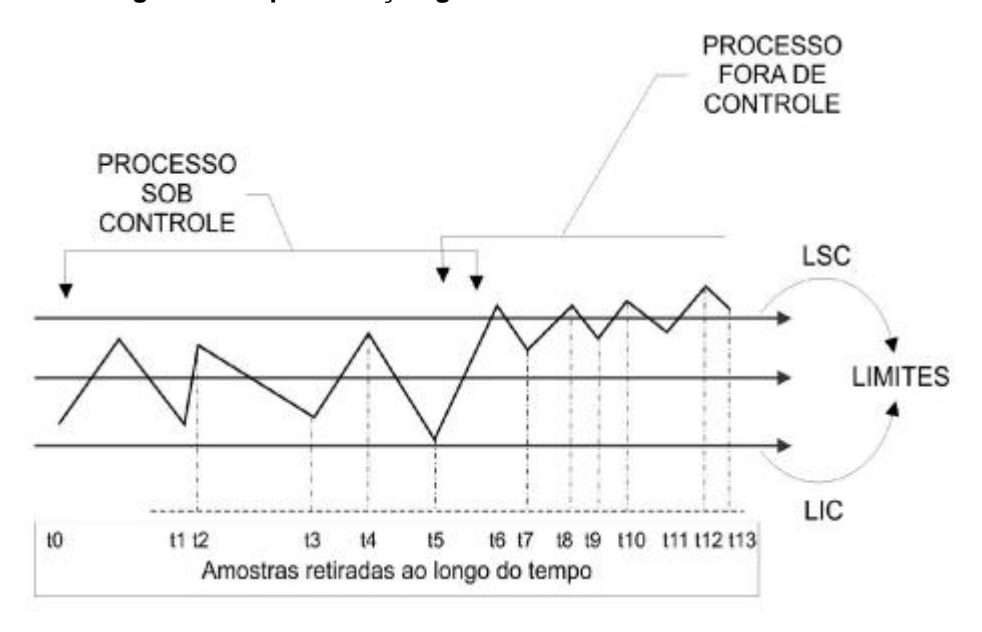

**Figura 1 - Representação gráfica de uma carta de controle**

**Fonte: Carneiro Neto (2003)**

Montgomery (2009) sinaliza que mesmo estando dentro dos limites especificados, o processo pode não estar sob controle estatístico. Para analisar as possíveis tendências a não conformidades no processo mesmo dentro dos limites, alguns autores recomendam a avaliação de algumas regras. Montgomery (2009) por exemplo sugere que caso algum dos itens abaixo sejam observados em um gráfico, é possível que o processo não esteja sob controle:

- Um ou mais pontos fora dos limites de controle.
- Dois, de três pontos consecutivos, fora dos limites de alerta (2σ).
- Quatro, de cinco pontos consecutivos, além dos limites 1σ.
- Uma sequência de oito pontos consecutivos de um mesmo lado da linha central.
- Seis pontos de uma sequência em tendência crescente ou decrescente.
- Quinze pontos em sequência na faixa entre ± 1σ.
- Quatorze pontos em sequência alternadamente para cima e para baixo.
- Oito pontos em sequência de ambos os lados da linha central, com nenhum deles
- acima de 3σ.
- Um padrão não-usual ou não aleatório nos dados.
- Um ou mais pontos perto dos limites de alerta ou de controle.

Já Klein (2000), por sua vez, propôs duas regras diferentes que argumenta serem mais eficiente para pequenos deslocamentos. Na primeira, o processo será considerado fora de controle caso dois pontos sucessivos estejam acima do LSC ou dois pontos sucessivos estejam abaixo do LIC (2-2). Na segunda regra, o processo será considerado fora de controle caso dois pontos de três caiam acima do LSC ou abaixo do LIC (2-3). No estudo foi considerado que as amostras são aleatórias, independentes, com distribuição normal e dados padronizados e, para o processo sob controle, a média é igual a zero. O trabalho foi realizado com amostras unitárias (n=1). Para efeito de comparação dos métodos, Klein realizou a análise do comprimento médio das corridas - ARL (do inglês *average run length*) - no qual define o número médio de amostras até obter um indício de que o processo esteja fora de controle estatístico (MARTINS et al., 2006). No presente trabalho discutiremos a regra 2-2.

O ARL é um indicador frequentemente utilizado na análise de desempenho de sistemas de controle estatístico de processo, visto que sua interpretação é simples e direta, e pode ser utilizado para se estimar o tempo necessário para que o sistema identifique alguma inconsistência e a frequência de alarmes falsos desse sistema (JENSEN et al., 2006).

O objetivo deste trabalho é estimar, por simulação de Monte Carlo, o número médio de amostras (ARL) necessário para detectar a mudança na variância utilizando a regra de Klein, na qual sinaliza a mudança quando houver dois pontos sequenciais fora de controle, e analisar se esta proposta é mais eficiente que o método tradicional de forma a detectar mais rapidamente alguma inconformidade no processo produtivo.

#### **2 LIMITES DE CONTROLE PARA O GRÁFICO – ABORDAGEM TRADICIONAL**

As equações para cálculo dos limites superior e inferior de controle para o gráfico  $S^2$ estão descritas nas Equações 1.1 e 1.2 respectivamente, onde o ARL<sub>0</sub> é aproximadamente 370,4, com  $\alpha$  = 0,002699796. Isso quer dizer que 370,4 é o número médio de amostras que serão coletadas no processo até uma detecção equivocada de que houve alteração.

$$
LSC = \frac{\sigma_0^2 \chi_{1-\frac{\alpha}{2};n-1}^2}{n-1}
$$
\n(1.1)

$$
LIC = \frac{\sigma_0^2 \chi_{\frac{\alpha}{2};n-1}^2}{n-1}
$$
 (1.2)

Onde:  $\sigma_0^2$  = variância  $\chi_{1-\frac{\alpha}{2}}^2$ 2  $\frac{2}{1}$   $\alpha$  = qui-quadrado (tabelado)  $\chi^2_{\underline{\alpha}}$ 2  $a^2$  = qui-quadrado (tabelado)  $\alpha$  = alfa n = número de amostras

Este estudo foi conduzido utilizando dados padronizados, N (0;  $\sigma_0^2 = 1$ ), indicando a situação sob controle, com tamanho amostral de n= 4, 5 e 6. Resumidamente, os cálculos dos limites de controle para a carta de controle da variância com  $\sigma_0^2 = 1$  estão descritos na Tabela 1.

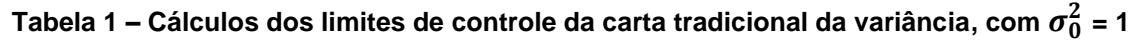

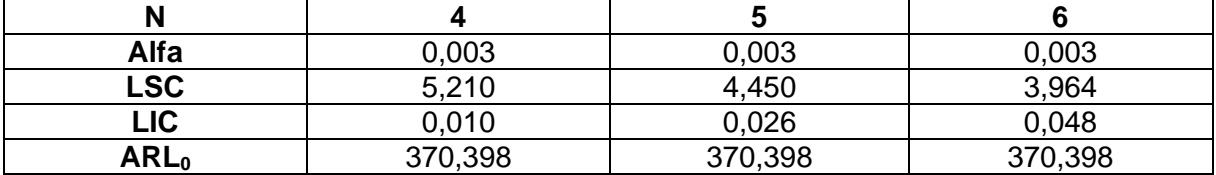

Em seguida, foi calculado o ARL da carta tradicional da variância quando tem-se um deslocamento da  $\sigma_0^2$  devido a situações fora de controle em um processo produtivo. O modelo geral para cálculo do ARL está descrito na Equação 1.3. Já o modelo geral para cálculo do poder do teste está descrito na Equação 1.4. Este pode ser entendido como a probabilidade de superar o limite de controle e a probabilidade de ser menor que o limite de controle.

$$
ARL_1 = \frac{1}{1 - \beta} \tag{1.3}
$$

$$
1 - \beta = P\left(\chi_{n-1}^2 > \frac{LSC*(n-1)}{\sigma_1^2}\right) + P\left(\chi_{n-1}^2 < \frac{LIC*(n-1)}{\sigma_1^2}\right) \tag{1.4}
$$

Desse modo, a Tabela 2 apresenta os resultados do ARL para deslocamentos de variância considerando o n= 4, 5 e 6.

|     | ARL para n=4 | ARL para $n=5$ | ARL para $n=6$ |
|-----|--------------|----------------|----------------|
|     | 370,398      | 370,398        | 370,398        |
|     | 262,860      | 256,202        | 250,378        |
| 1,2 | 178,244      | 166,624        | 156,767        |
| 1,5 | 62,314       | 52,702         | 45,548         |
|     | 19,815       | 15,629         | 12,812         |
| 2,5 | 9,969        | 7,699          | 6,236          |
|     | 6,357        | 4,894          | 3,974          |
|     | 3,679        | 2,869          | 2,373          |

**Tabela 2 – Cálculos do ARL para deslocamentos na variância**

# **3 SIMULAÇÃO DE MONTE CARLO**

#### **3.1 Limites de Controle para a variância com base na regra de Klein**

Na sequência do trabalho, através do método de simulação de Monte Carlo com auxílio do software R, foi desenvolvido um código, disponível no Anexo A, com o intuito de calcular o limite superior de controle do gráfico de controle  $S<sup>2</sup>$  por meio de faixas previamente estipuladas por tentativa. Foram feitas 5.000 simulações para cada limite de controle avaliado considerando n=4, 5 e 6, com o objetivo de encontrar o LSC com a regra 2-2 de Klein que gere ARL<sub>0</sub> aproximadamente igual a 370. Ademais, foi adotada a estratégia de fixar o limite inferior de controle com um valor próximo ao da carta tradicional.

Como citado anteriormente, a proposta do programa é gerar uma sequência de valores entre uma faixa previamente estipulada por tentativa, com uma discretização de 0,001. O ciclo vai percorrer todos os valores do LSC considerados entre os valores limites da faixa estipulada. O LSC ideal será aquele que gerar um ARL<sub>0</sub> mais próximo de 370.4.

A Tabela 3 apresenta os valores de limite superior e inferior de controle bem como o valor do ARL<sub>0</sub> para o gráfico de controle  $S^2$  com a regra suplementar 2-2.

| Limites          | n=4          | $n=5$   | $n = 6$      |
|------------------|--------------|---------|--------------|
| <b>LSC</b>       | 2,559        | 2,333   | 2,181        |
| $\sim$<br>ں اے   | 0.020        | 0,030   | 0.040        |
| ARL <sub>0</sub> | .400<br>ט וכ | 370,400 | ,400<br>370, |

**Tabela 3 – Limites de controle** 

## **3.2 Simulação do ARL para Situação fora de Controle (ARL1)**

Ainda com auxílio do *software* R, foi desenvolvido um código, disponível no Anexo B, objetivando estimar por simulação de Monte Carlo o número médio de amostras para detectar a alteração na variância do processo através da regra 2-2 de Klein em conjunto com o gráfico de controle  $S^2$ . A proposta do código é sinalizar a mudança quando detectar dois pontos sequenciais, ou acima ou abaixo dos limites de controle. Foram feitas 50.000 simulações com os limites de controle definidos no item 3.1 para cada tamanho amostral.

Basicamente, o código divide a carta de controle em três partes conforme a área do gráfico de qui-quadrado, calculando a probabilidade do valor simulado estar acima da área do gráfico, a probabilidade de estar abaixo da área do gráfico e a probabilidade do valor simulado estar dentro da área do gráfico (entre os limites de controle). Se na primeira simulação, o ponto estiver acima do limite superior de controle, então será registrado e acontecerá uma nova simulação. Em uma situação do próximo ponto cair acima do limite superior de controle, a simulação é finalizada, visto que dois pontos estão acima do LSC e foram detectados conforme a proposta de Klein. O conceito do programa é que seja realizada uma contagem da quantidade de vezes até serem detectados dois pontos sequenciais, ou acima ou abaixo dos limites de controle.

## **4 RESULTADOS**

O desempenho em termos de ARL do gráfico de controle  $S<sup>2</sup>$  tradicional e do gráfico de controle  $S^2$  com a regra 2-2 foram calculados respectivamente analiticamente e por simulação de Monte Carlo. Os resultados são apresentados na Tabela 4.

|                | $n=4$                                  |                  | $n=5$                                  |                  | $n=6$                                  |                  |
|----------------|----------------------------------------|------------------|----------------------------------------|------------------|----------------------------------------|------------------|
| $\sigma^2$     | <b>ARL Carta</b><br><b>Tradicional</b> | <b>ARL Klein</b> | <b>ARL Carta</b><br><b>Tradicional</b> | <b>ARL Klein</b> | <b>ARL Carta</b><br><b>Tradicional</b> | <b>ARL Klein</b> |
|                | 370,398                                | 370,399          | 370,398                                | 370,397          | 370,398                                | 370,399          |
| 1,1            | 262,860                                | 203,238          | 256,202                                | 189,277          | 250,378                                | 178,275          |
| 1,2            | 178,244                                | 124,212          | 166,624                                | 109,812          | 156,767                                | 99,034           |
| 1,5            | 62,314                                 | 43,589           | 52,702                                 | 35,261           | 45,548                                 | 29,626           |
| $\overline{2}$ | 19,815                                 | 16,385           | 15,629                                 | 12,663           | 12,812                                 | 10,332           |
| 2,5            | 9,969                                  | 9,523            | 7,699                                  | 7,344            | 6,236                                  | 6,038            |
| 3              | 6,357                                  | 5,782            | 4,894                                  | 5,290            | 3,974                                  | 4,388            |
| 4              | 3,679                                  | 3,723            | 2,869                                  | 3,679            | 2,373                                  | 3,156            |

**Tabela 4 – Resultados dos ARL obtidos de forma analítica e simulação de Monte Carlo**

Através dos resultados obtidos, observa-se que para deslocamentos grandes em relação a variância, a carta de controle  $S^2$  clássica é mais eficiente que a utilização da regra 2-2. No entanto, para deslocamentos pequenos na variância do processo a regra 2-2 proposta por Klein apresenta melhores resultados, o que é relevante visto que os atuais processos produtivos possuem alto padrão de qualidade e, geralmente, baixos deslocamentos. As Figuras 2, 3 e 4 facilitam observar as conclusões citadas neste parágrafo.

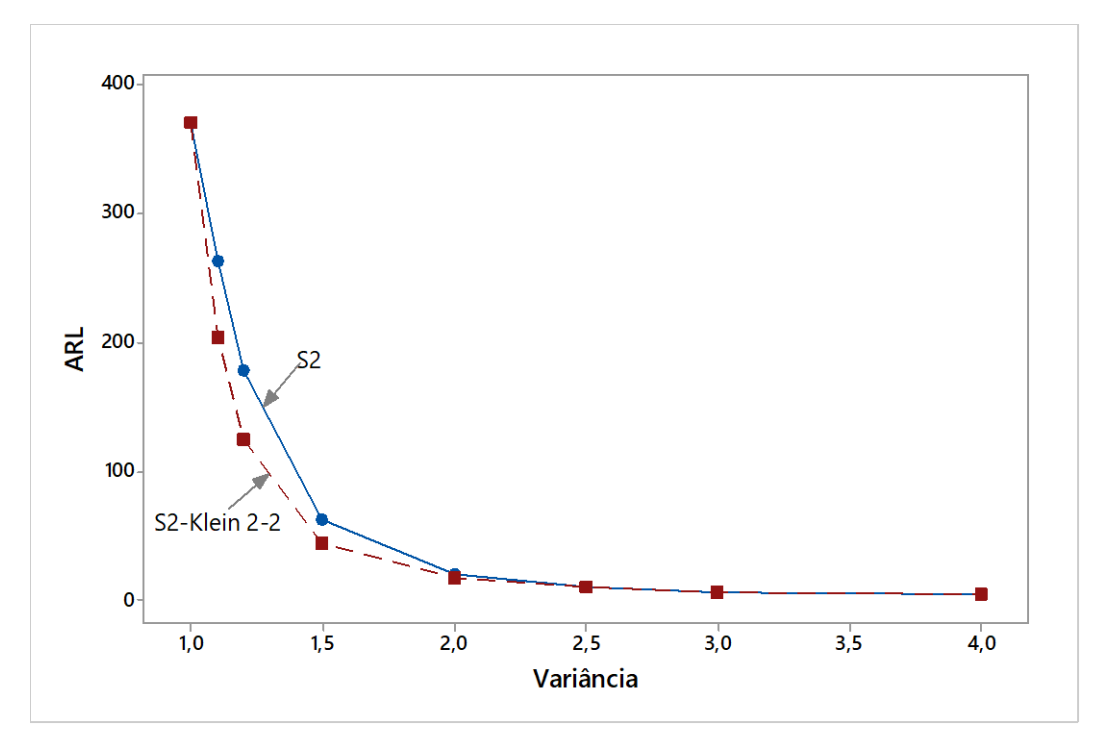

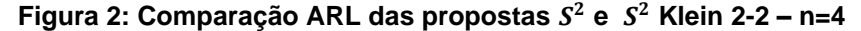

**Fonte: Elaborado pelo autor através do software R.**

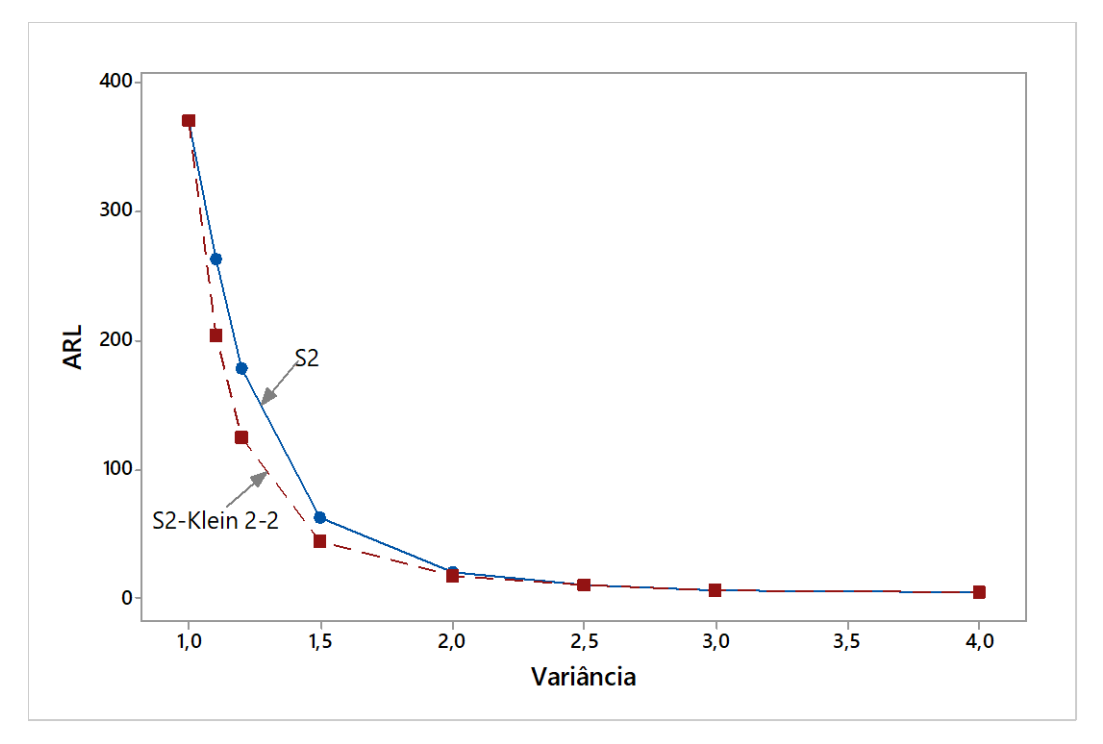

**Figura 3: Comparação ARL das propostas e Klein 2-2 – n=5**

**Fonte: Elaborado pelo autor através do software R.**

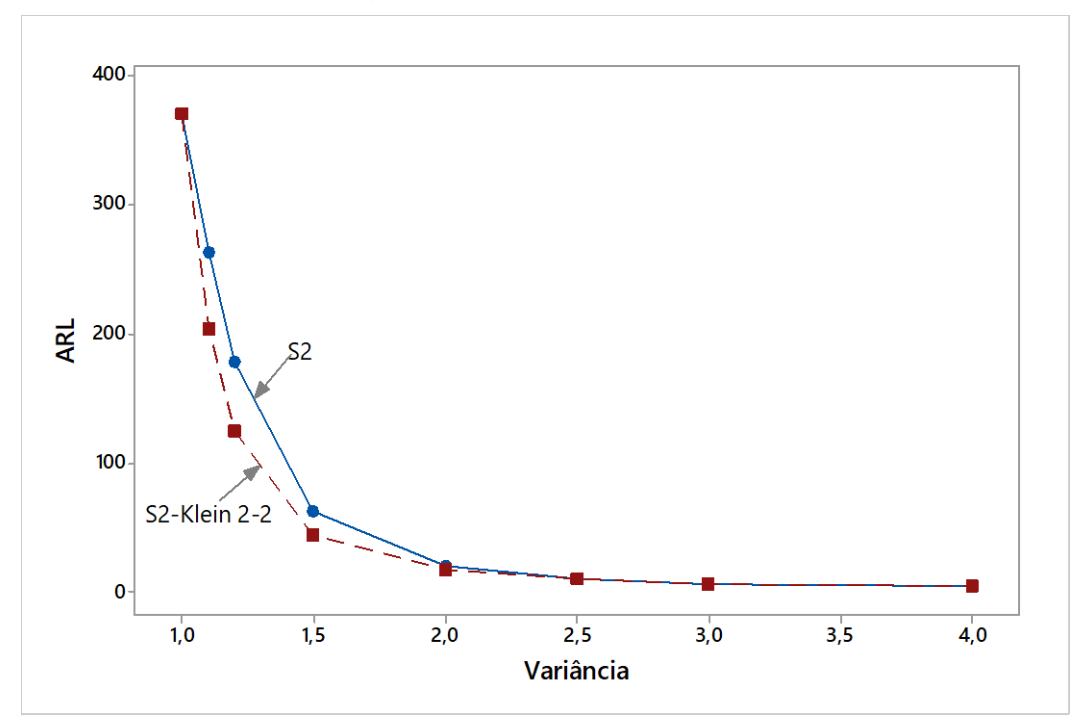

**Figura 4: Comparação ARL das propostas e Klein 2-2 – n=6**

**Fonte: Elaborado pelo autor através do software R.**

# **5 CONCLUSÃO**

A utilização da carta de controle para a variância complementada com a regra 2-2 proposta por Klein mostrou-se mais eficiente em termos de ARL do que a carta de controle  $S^2$  clássica nos seguintes casos: n=4 e variância  $\leq 4$ ; n=5 e n=6 e variância ≤ 3. A determinação de utilizar ou não a regra 2-2 depende do deslocamento na variância considerado no estudo do processo produtivo. No entanto, em processos produtivos atuais é muito provável, dado a busca contínua pela qualidade total, que as alterações na variância não sejam maiores do que três vezes a variância sob controle. Isto indica que a regra proposta por Klein apresenta grande potencial de utilização e consequente detecção mais rápido do problema no processo produtivo.

# **REFERÊNCIAS**

CARNEIRO NETO, W. **Controle estatístico de processo CEP.** Recife: UPE-POLI, 2003.

GIRON, E. *et al.* Aplicação do controle estatístico de processo em uma empresa do setor avícola. **Revista de Administração e Inovação**, São Paulo, v. 10, n.4, p.38- 62, out./dez. 2013.

Disponível em: https://www.revistas.usp.br/rai/article/view/79343/83414 Acesso em: 4 set. 2021.

JENSEN, W. A. *et al*. Effects of parameter estimation on control charts properties: a literature review. **Journal of Quality Technology**, v. 38, n. 4, 2006.

KLEIN, M. Two Alternatives to the Shewhart X̄ Control Chart**. Journal of Quality Technology**, v. 32, n. 4, p. 427-431. 2000.

MARTINS, F. *et al.* **ARL para o gráfico de controle da mediana quando o estimador do desvio padrão é baseado nos quartis amostrais**. Simpósio de Pesquisa Operacional e Logística da Marinha, Rio de Janeiro, agosto, 2006. Disponível em:

https://www.marinha.mil.br/spolm/sites/www.marinha.mil.br.spolm/files/arq0048.pdf Acesso em: 4 set. 2021.

MILAN, M; FERNANDES, R. A. T. Qualidade das operações de preparo de solo por controle estatístico de processo. **Rev. Scientia Agrícola** - abr/jun. 2002. Disponível em: https://www.scielo.br/j/sa/a/Zr5LLS7F4qDGBNLszbqXs6p/?lang=pt Acesso em: 7 set. 2021.

MONTGOMERY, D.C.; RUNGER, G.C. **Estatística Aplicada e Probabilidade para Engenheiros**. 6. ed. Rio de Janeiro: LTC, 2016.

MONTGOMERY, D. C. **Introdução ao Controle Estatístico da Qualidade**. LTC, 2009.

RIBEIRO, José L. D; TEN CATEN, Carla S. **Controle Estatístico do Processo. Série monográfica Qualidade**. Apostila do programa de pós graduação em engenharia de produção – PPGEP – UFRGS: Porto Alegre, 2012. Disponível em: http://www.producao.ufrgs.br/arquivos/disciplinas/388\_apostilacep\_2012.pdf Acesso em: 7 set. 2021.

RODRIGUES, V. Quais são as ferramentas da qualidade. **Siteware.** Disponível em: https://www.siteware.com.br/gestao-estrategica/quais-sao-ferramentas-qualidade/ Acesso em: 02 dez 2021. s

TAGUCHI, G. **Introduction to quality engineering:** designing quality into products and processes. Trad. por Sekkeisha. 6. ed. Tokyo: The Organization, 1986.

WERKEMA, M.C.C. **Ferramentas estatísticas básicas para o gerenciamento de processos**. Belo Horizonte: Fundação Christiano Ottoni, 2006.

#### **ANEXO A - Programa para encontrar os limites de controle**

*##########################################################################* library(pracma) # carregar e anexar pacotes complementares clear () tic() # Inicia o cronômetro e armazena o início da execução do programa corridas <- 5000 #simulações utilizadas neste programa GG<-matrix(0, corridas, 1) #matriz com número de linhas igual ao número de simulações e uma coluna Ut <- seq(2,2.36,0.001) #gera uma sequência de valores em uma faixa determ inada com intervalo de 0.001 entre eles corridas1 <- size(Ut) #corridas1 recebe o limite superior de controle GGA<-matrix(0, corridas1[2], 3) #GGA recebe uma matriz com o número de lin has de corridas1 e 3 colunas  $cont<-1$ #O próximo ciclo vai percorrer todos os valores de U considerados entre a faixa de valores for( $i$  in Ut) $\{$  $U < -1$  L<-0.04 # Limite Inferior: 0,04 para n=6; 0,03 para n=5 e 0,02 para n=4 n<-6 #Tamanho amostral avaliado neste estudo, sendo n=4 ou n=5 ou n=6 va<-1 # Valor das possíveis variâncias padronizadas avaliadas neste estu do: 1; 1,1; 1,5; 2;2,5;3 e 4 p1<-(1-pchisq(U\*(n-1)/va,(n-1))) #Probabilidade de estar acima do limite superior de controle p3<-(pchisq(L\*(n-1)/va,(n-1))) #Probabilidade de estar abaixo do limite inferior de controle p2<-(1-p1-p3) #Probabilidade de estar entre os limites superior e inferi or de controle w<-c(p1, p2, p3) #w é um vetor com as probabilidades informadas acima v<-c(1,2,3) #v é um vetor que ordena as probabilidades. ##O ciclo vai percorrer todos os valores do LSC considerados entre os valo res limites da faixa estipulada. O LSC ideal será aquele que gerar um ARL0 mais próximo de 370.4. for(i in 1:corridas){ #início do loop D<-c() #D recebe o vetor c s1<-0 #ocorrências seguidas do limite superior de controle s2<-0 #ocorrências seguidas do limite inferior de controle

```
 while(s1<2 & s2<2){ #enquanto as ocorrências seguidas acima/abaixo dos
 limites de controle forem menores que 2, R recebe uma amostra do vetor v 
das probabilidades de w. 
       R<-sample(v,1,prob=w)
       if (R==2){ #se a amostra de R estiver entre os limites de controle, 
D recebe uma matriz com linhas e as ocorrências s1 e s2 permanecem zero. 
        D<-rbind(D,1)s1<-0s2<-0 }
       if (R==1) { #se a amostra de R estiver acima do LSC, D recebe uma ma
triz com linhas e a ocorrência s1 soma +1 e s2 permanece zero. 
         D<-rbind(D,1)
        s2<-0; s1<-s1+1;
       }
       if (R==3) { #se a amostra de R estiver abaixo do LIC, D recebe uma m
atriz com linhas e a ocorrência s2 soma +1 e s1 permanece zero.
        D<-rbind(D,1)s1<-0 s2<-s2+1
       }
     }
    GG[i, 1] = sum(D) }
   GGA[cont,1]=j
   GGA[cont,2]=mean(GG[,1])
   cont<-cont+1
   }
   # GGA contém, na primeira coluna o valor do limite superior de controle 
considerado e na segunda coluna as médias obtidas para o limite superior n
as simulações do for anterior
   GGA[,3]<-abs(GGA[,2]-370.4) #Aqui na terceira coluna da GGA é calculad
```
Saida <-sortrows(GGA,3) # Agora irá ordenar pela distância mais próxim a e o primeiro elemento desse vetor tem o melhor valor do limite superior de controle

a a distância entre as médias obtidas e o ARL $_{0}$  de 370.4

print(Saida[1,])

```
 Ufinal<-Saida[1,1]
 print(Ufinal)
```
 plot(Saida[,1],Saida[,3]) #Este gráfico mostra os valores de U, no eix o horizontal, e a distância (erro) no eixo vertical de cada uma das simula ções.

 toc() #Informa o cronômetro atual e calcula o tempo decorrido desde a ch amada correspondente para tic()

######################################################################

#### **ANEXO B - Programa para encontrar ARL utilizando a regra 2-2**

```
##########################################################################
   library(pracma) #carregar e anexar pacotes complementares
   clear ()
   tic() #Inicia o cronômetro e armazena o início da execução do programa
   corridas<-50000 #simulações utilizadas neste estudo
   GG<-matrix(0, corridas, 1) #matriz com o número de linhas igual ao númer
o de simulações utilizadas neste estudo e com uma coluna
   U<-2,181 #Calculado através do programa no Anexo A: para n=4: 2,559, par
a n=5: 2,333 e para n=6: 2,181
   L<-0.04 #Limite Inferior: 0,04 para n=6; 0,03 para n=5 e 0,02 para n=4
   n<-6 #amanho amostral avaliado neste estudo - n=4 ou n=5 ou n=6 
   va<-4 #Valor das possíveis variâncias padronizadas avaliadas neste estud
o: 1; 1,1; 1,5; 2;2,5;3 e 4
   p1<-(1-pchisq(U*(n-1)/va,(n-1))) #Probabilidade de estar acima do limite
 superior de controle #Probabilidade de estar abaixo do limite inferior de
 controle
   p3<-(pchisq(L*(n-1)/va,(n-1))) ##Probabilidade de estar abaixo do limite
 inferior de controle
   p2<-(1-p1-p3) #Probabilidade de estar entre os limites superior e inferi
or de controle
   w<-c(p1, p2, p3) #w é um vetor com as probabilidades informadas acima
   v<-c(1,2,3) #v é um vetor que ordena as probabilidades
   for(i in 1:corridas){ #início do loop. Objetivo de realizar uma contagem
 da quantidade de vezes até serem detectados dois pontos sequenciais, ou a
cima ou abaixo dos limites de controle.
     D<-c() #D recebe o vetor c
     s1<-0 #ocorrências seguidas do limite superior de controle
     s2<-0 #ocorrências seguidas do limite inferior de controle
     while(s1<2 & s2<2){ #enquanto as ocorrências seguidas acima/abaixo dos
 limites de controle forem menores que 2, R recebe uma amostra do vetor v 
das probabilidades de w.
       R<-sample(v,1,prob=w)
       if (R==2){ #se a amostra de R estiver entre os limites de controle,
 D recebe uma matriz com linhas e as ocorrências s1 e s2 permanecem zero.
```
 $D$ <-rbind $(D,1)$  $s1<-0$ 

 $s2<-0$ 

```
 }
       if (R==1) { #se a amostra de R estiver acima do LSC, D recebe uma ma
triz com linhas e a ocorrência s1 soma +1 e s2 permanece zero.
        D<-rbind(D,1)s2<-0; s1<-s1+1;
       }
       if (R==3) { #se a amostra de R estiver abaixo do LIC, D recebe uma m
atriz com linhas e a ocorrência s2 soma +1 e s1 permanece zero.
        D<-rbind(D,1)s1<-0s2<-s2+1 }
     }
     GG[i,1]=sum(D) # GG contém, na primeira coluna o valor das simulaçõe
s necessárias até obtermos s1 >=2 ou s2 >= 2
   }
   print(mean(GG[,1])) #média das simulações de todas as corridas
```
 toc() #Informa o cronômetro atual e calcula o tempo decorrido desde a ch amada correspondente para tic() *##########################################################################*